# Merlife®

**Finding a Dentist on the MetLife Member Portal:**

- 1) Log onto<https://www.metlife.com/>
- 2) Scroll down until you see this screen and click on "Find a Dentist"

### MetLife offers the Dental Plan for Case Western Reserve Postdocs.

MetLife does not issue individualized ID cards, but does have a Generic ID Card you can download from the Postdoc Benefits Portal in the Documents Library

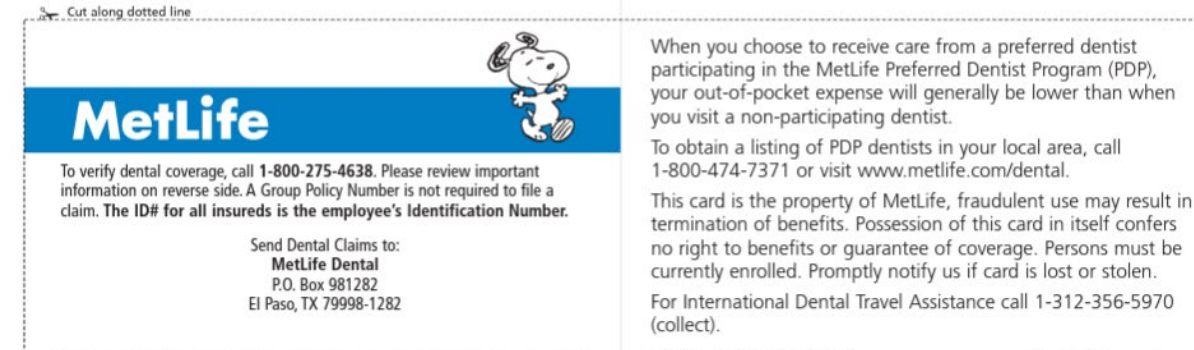

Member Signature

0908-2499 2100000000000021880809 PEANUTS @ United Feature Syndicate, Inc.

Metropolitan Life Insurance Company 200 Park Avenue, New York, NY 10166

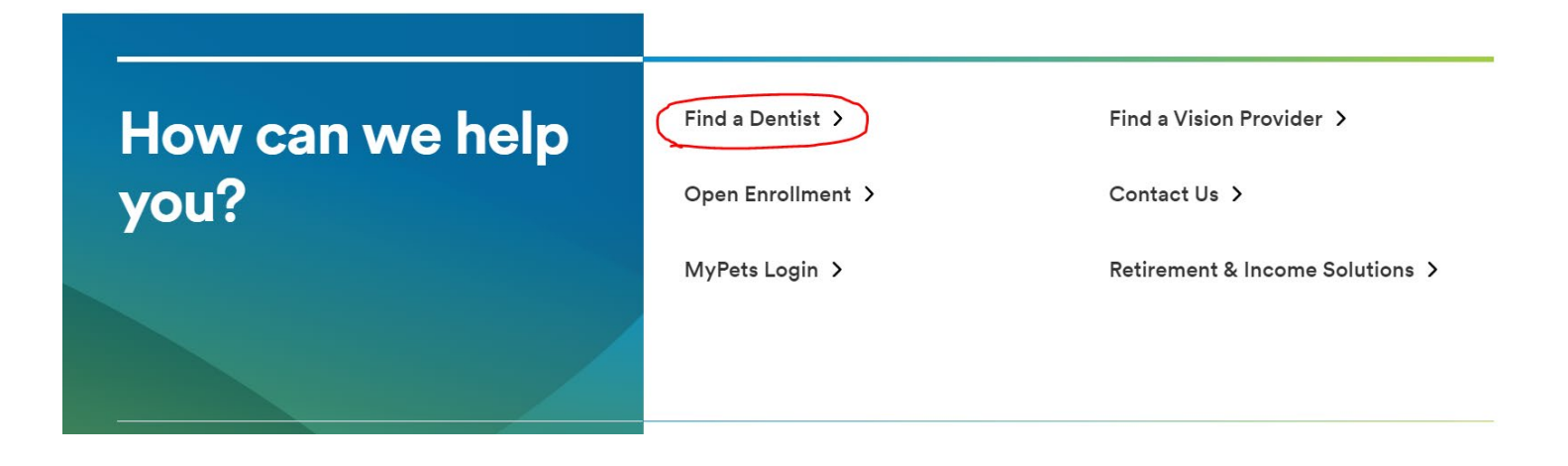

Choose your network: Click on "PDP Plus"

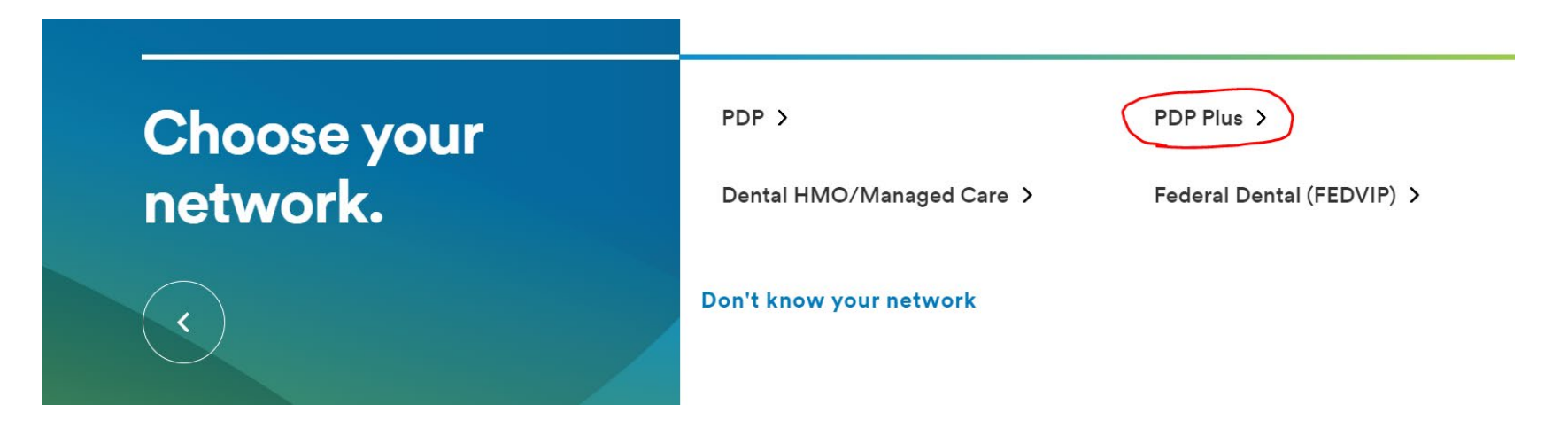

Enter your Zip code\*\*, City or State and Click "Find a Dentist"

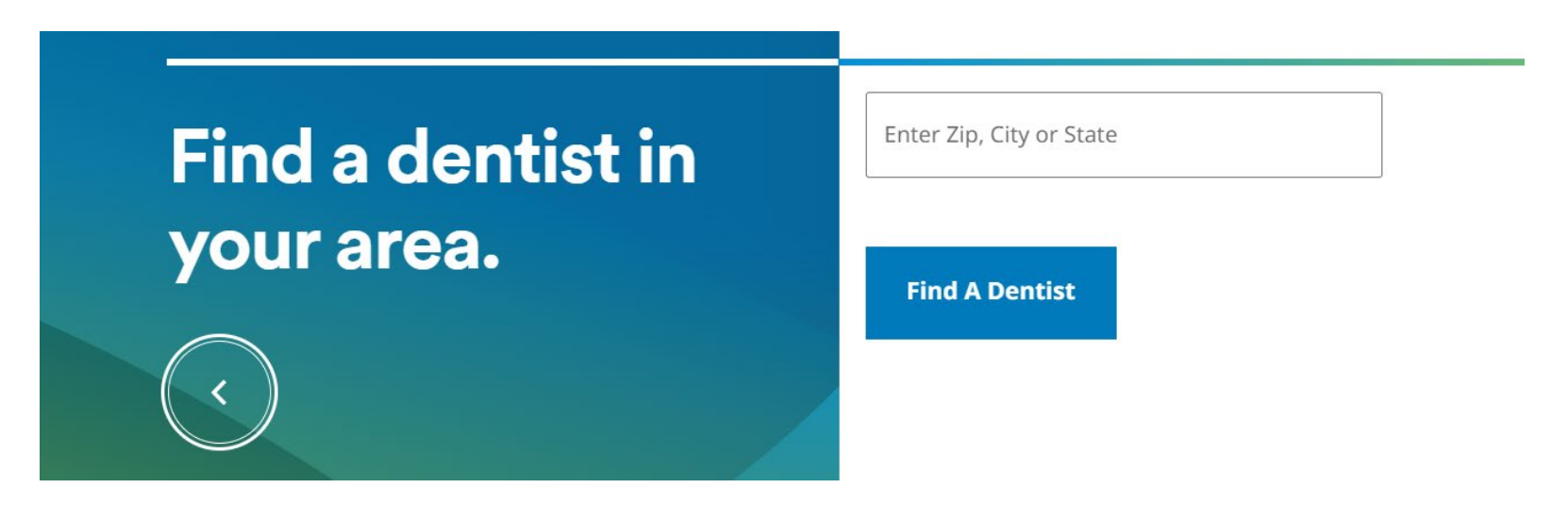

\*\*Note: If you get an error message when entering a Zip code, type in "Cleveland" instead. If you don't see results right away, try scrolling up – where you should see a list of dentists.

**Please note that the provider directory is updated frequently, but MetLife encourages members to call the dentist's office directly to confirm their participation in the MetLife Dental Insurance Plan.**

# **Example of a Dentist's Profile:**

You can Filter your results by:

- Languages spoken by Dentist
- Specialty (including Pediatric Dentists)
- Search Radius (how far from your home or work)
- Treats Patients with Disabilities
- Accepts New Patients
- Board Certified
- Rated on Yelp
- Gender

## **Having difficulty? Call Member Services: 1-800-942-0854**

## Dentist's name

### **Practice information**

**CASE DENTAL MEDICINE** 2124 CORNELL RD CLEVELAND, OH 44106 Handicap Accessible: No t.

Fax: No information available Office hours: No information available Email: No information available Website: No information available

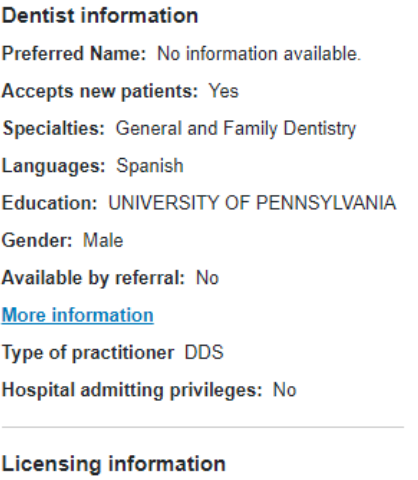

**National Provider Identifier:** 

Board certified: No

License number: License type: Dental

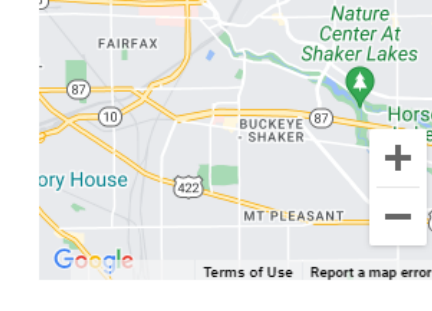

Satellite

 $\{6\}$ 

Map

The Clevelan Museum of Ar

**Preserve** 

EUCL

Clevel

*l* 20

East Cleveland

**Get directions**